Università di Roma Tor Vergata Corso di Laurea triennale in Informatica **Sistemi operativi e reti** A.A. 2022-2023 Pietro Frasca Parte II: Reti di calcolatori Lezione 10 (34)

Martedì 11-04-2023

# **Record DNS**

• Per ottenere il funzionamento descritto precedentemente, i name server utilizzano tabelle la cui riga è detta **record di risorsa** (**RR,** *Resource Record)* che può essere di vario tipo. I campi più significativi di un record di risorsa sono i seguenti:

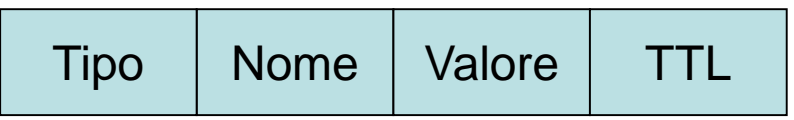

- **TTL** è il tempo di vita del record di risorsa che definisce un intervallo di tempo scaduto il quale il record sarà rimosso dalla cache. Negli esempi seguenti non considereremo il campo TTL.
- I significati di **Nome** e **Valore** dipendono dal campo **Tipo**.
- Se **Tipo = A** *(Address)*, allora:
	- il campo **Nome** contiene **il nome di un host**
	- **Valore** contiene il suo **indirizzo IP**.
	- Quindi, un record di **tipo A** fornisce la corrispondenza tra nome di un host e il suo indirizzo IP.
	- Per esempio

**(A, reti.uniroma2.it, 160.80.30.130**) è un record di tipo A.

- Se **Tipo = NS** *(Name Server)*, allora:
	- **Nome** è il nome di un dominio (come ad esempio **uniroma2.it**)
	- **Valore** è il nome di un **DNS di autorità** per quel dominio.
	- Questo record è usato per instradare le richieste DNS ad altri DNS.
	- Per esempio:

## **(NS, uniroma2.it, dns.uniroma2.it**) è un record di tipo **NS**.

- Se **Tipo = CNAME** *(Canonical Name)*, allora:
	- **Nome** è un **alias**
	- **Valore** è il **nome canonico di un host**.
	- Questo record può fornire all'host richiedente il nome canonico di un hostname.
	- Per esempio:

### (**CNAME**, **www**.**cs.uniroma2.it, www.informatica.uniroma2.it**)

- Se **Tipo=MX** *(Mail eXchanger)* , allora:
	- **Valore** è il nome canonico di un server di posta elettronica e
	- il campo **Nome** contiene il suo **alias**.
	- Un esempio di record MX è il seguente:

## (**MX, uniroma2.it, mail.uniroma2.it**).

• I record MX permettono ai nomi dei server di posta di avere alias.

- Usando il record MX, è possibile usare lo stesso nome sia per il server di posta elettronica che per altri suoi server, come ad esempio il server Web.
- Per ottenere il nome canonico del server di posta elettronica, un client DNS deve richiedere un record di tipo **MX** mentre per ottenere il nome canonico di un altro server (ad esempio il server web), il client DNS deve richiedere il record di tipo **CNAME**.
- Un name server che **è di autorità** per un host, deve contenere un **record di tipo A** per quell'host.
- Se un server **non è di autorità** per un host, allora deve contenere un **record di tipo NS** per il dominio cui l'host appartiene, e conterrà anche un record tipo A che fornisce l'indirizzo IP del server dns nel campo *Valore* del record NS.
- Per esempio, supponiamo che un name server **TLD it** non sia di autorità per l'host **reti.uniroma2.it**. Allora, questo name server TLD conterrà un record per il dominio cui l'host **reti.uniroma2.it** appartiene, per esempio:

# (**NS, uniroma2.it, dns.uniroma2.it**)

Lo stesso name server **TLD it** dovrà anche contenere un record di **tipo A**, che collega il name server **dns.uniroma2.it** all'indirizzo IP, per esempio:

(**A, dns.uniroma2.it, 160.80.1.3**).

# Messaggi DNS

• I messaggi di richiesta e di risposta del DNS hanno lo stesso formato, come illustrato nella figura.

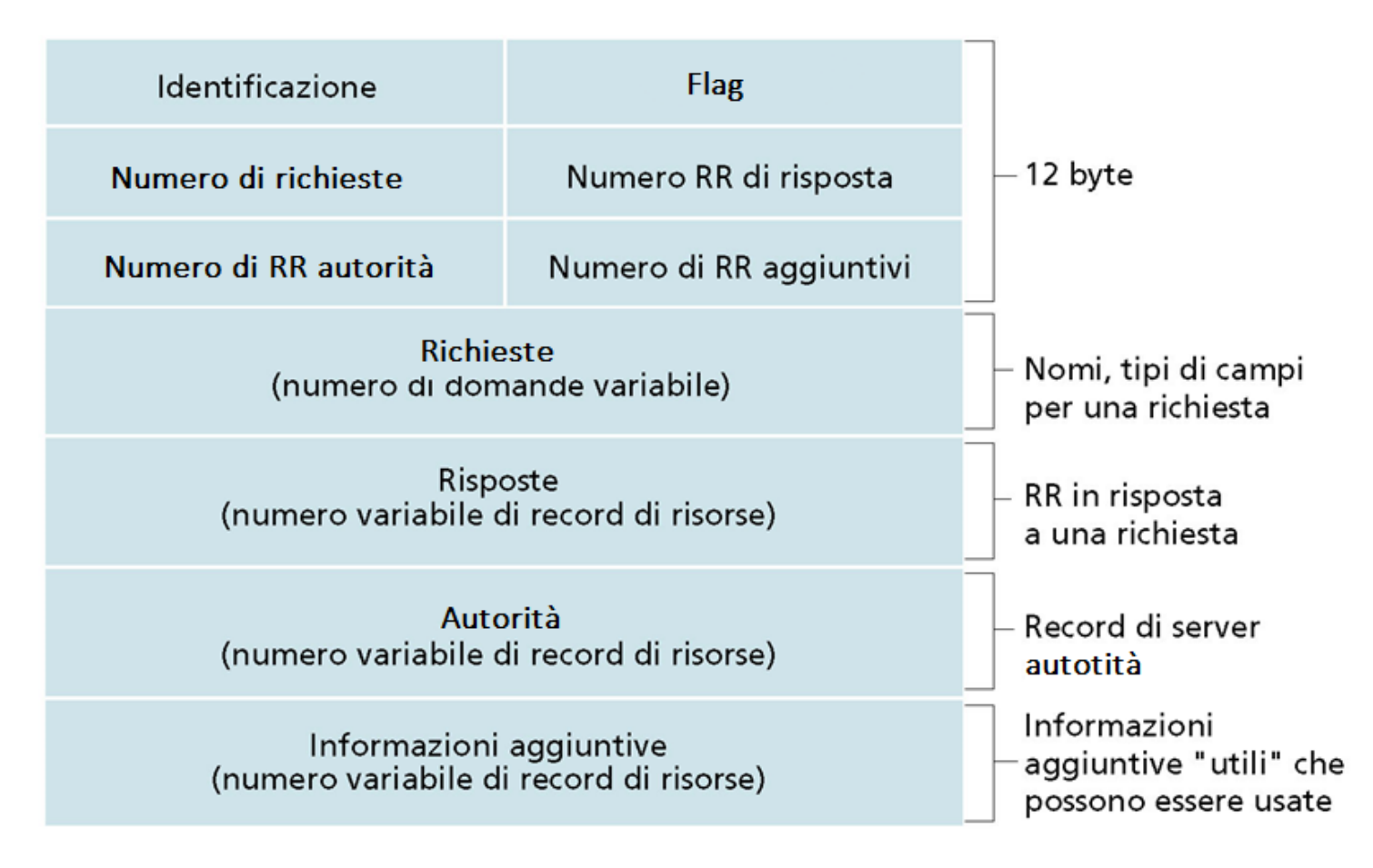

- la *sezione dell'intestazione* è costituita dai primi 12 byte*,*  e ha 6 campi.
	- Il campo **identificazione (16 bit)** è un numero che identifica la richiesta. Il corrispondente messaggio di risposta avrà lo stesso numero di identificazione.
	- Il campo **flag** contiene:
		- Un flag *richiesta/risposta* di un bit, vale 0 se il messaggio è una richiesta o 1 se è una risposta.
		- Un flag *autorità* di un bit, se è settato a 1 **nel messaggio di risposta** indica che un name server è un server di autorità per il nome richiesto.
		- Un flag *di richiesta di ricorsione* di un bit, viene inserito quando un client desidera che il name server effettui una ricorsione quando non trova il record.
		- Un flag *disponibilità alla ricorsione* di un bit è inserito nella risposta quando il name server supporta la ricorsione.
- Nell'intestazione ci sono anche quattro campi "**numero di**". Questi campi indicano il numero di occorrenze dei quattro tipi di sezioni di "dati" che seguono l'intestazione.
- La *sezione richieste* contiene informazioni sulla richiesta che è stata fatta. Questa sezione contiene:
	- un campo **nome** che contiene il nome che verrà richiesto;
	- un campo **tipo** che indica il tipo di richiesta relativa al nome (per esempio, A, MX, CNAME,…).
- la *sezione risposte,* contiene i record di risorsa per il nome che è stato richiesto. Una risposta può contenere RR multipli, poiché un host può avere più indirizzi IP (per esempio, per server Web replicati).
- La *sezione di autorità* contiene record di altri server di autorità.
- La *sezione informazioni aggiuntive* contiene altri record aggiuntivi. Per esempio, il campo risposte in un messaggio di risposta a una richiesta MX conterrà il nome di un server di posta associato con il nome alias. La sezione aggiuntiva conterrà un record di tipo A che fornisce l'indirizzo IP per il nome canonico del server di posta.
- I dati sono inseriti nel database di un DNS sia staticamente che dinamicamente. La modalità statica, per esempio, si ottiene scrivendo i dati in un file di configurazione. La modalità di inserimento dinamico è stata aggiunta successivamente al protocollo DNS mediante un'opzione UPDATE per permettere di aggiungere o eliminare dinamicamente i dati nel database attraverso messaggi DNS.
- Il programma **nslookup,** presente sia su unix/linux che windows, consente di connettersi al name server di default e leggere i record RR.
- Una lista dei root name server corrente può essere ottenuta con l'utility di rete **dig (Domain Information Groper)**
- Le figure seguenti mostrano rispettivamente, l'elenco degli indirizzi dei root name server attuali ottenuti con dig (con linux ubuntu su windows 10) e la finestra di dialogo di windows 10 per l'assegnazione manuale dei server DNS.

#### Peter@Roger-hp:~\$ dig

; <<>> DiG 9.9.5-3ubuntu0.19-Ubuntu <<>> ;; global options: +cmd ;; Got answer: ;; ->>HEADER<<- opcode: QUERY, status: NOERROR, id: 30344 ;; flags: qr rd ra ad; QUERY: 1, ANSWER: 13, AUTHORITY: 0, ADDITIONAL: 1

- ;; OPT PSEUDOSECTION: ; EDNS: version: 0, flags:; udp: 512
- ;; QUESTION SECTION:
- ;. IN NS

;; ANSWER SECTION:

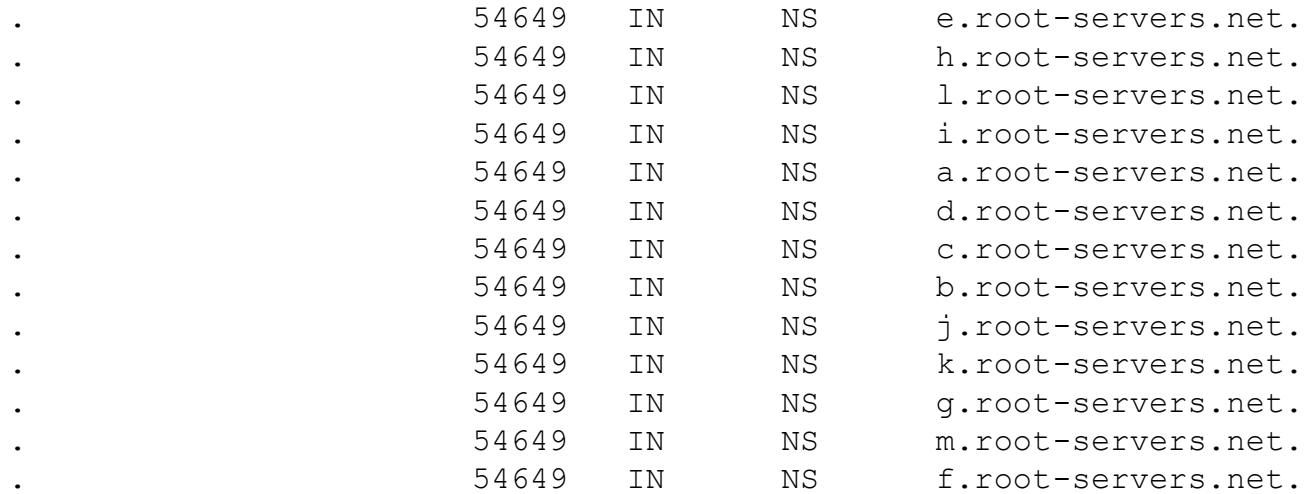

;; Query time: 149 msec ;; SERVER: 8.8.4.4#53(8.8.4.4) ;; WHEN: Mon Apr 13 23:44:37 CEST 2020 ;; MSG SIZE rcvd: 239

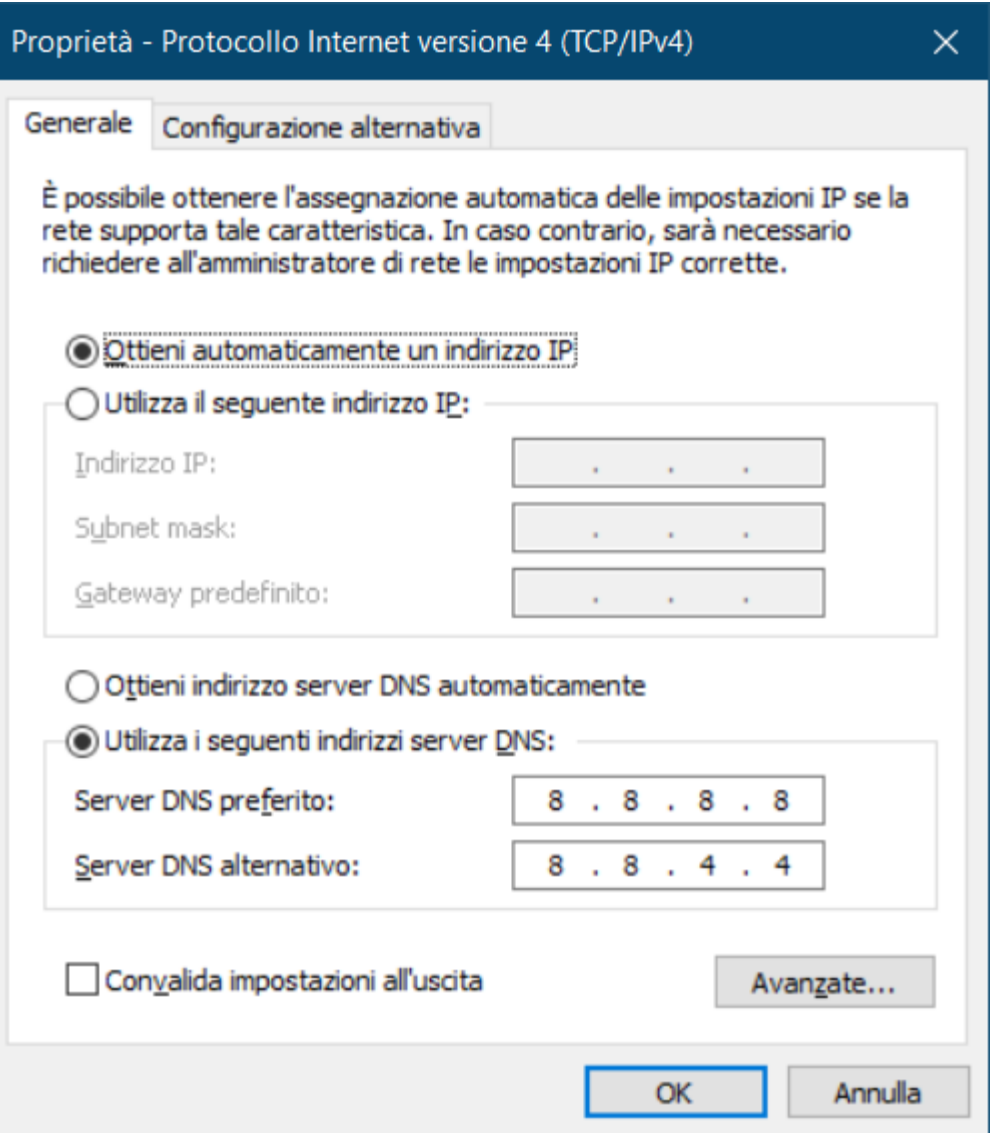

# Distribuzione di contenuti

- Con i protocolli client/server fino ad ora descritti, un utente può scaricare file di contenuto vario. E' possibile però, che il tempo impiegato per il trasferimento possa essere troppo lungo per vari motivi, tra i quali:
	- client e server sono connessi da un percorso in cui è presente uno o più collegamenti a bassa velocità;
	- tra client e server c'è almeno un router congestionato, che causa elevati ritardi di coda e perdita di pacchetti.
	- Al server, dove sono presenti i contenuti desiderati, arrivano contemporaneamente richieste di molti client, che rendono il server sovraccarico e il collegamento dello stesso un collo di bottiglia per ciascuna connessione.
- Per ridurre i suddetti ritardi, una possibile soluzione consiste nel copiare **il contenuto** di un server su altri server e di indirizzare i client su uno dei server che più velocemente può trasmettere le informazioni richieste.

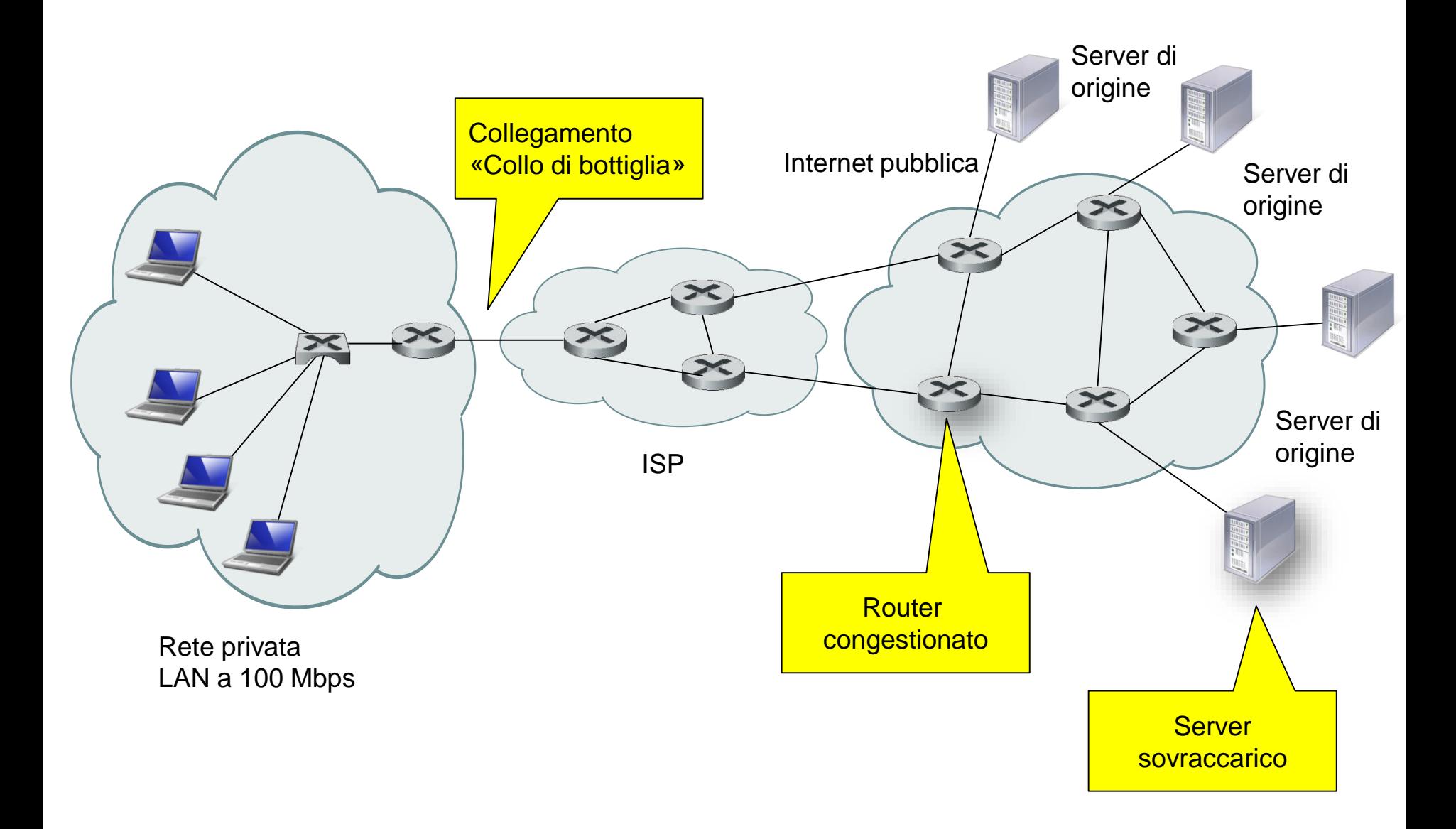

- Con il termine **distribuzione di contenuti** si intende l'insieme di tecnologie, sia software che hardware, che consentono di copiare file su molti server e di permettere ai client di accedere più velocemente alle copie dei file contenute in tali server.
- Diffuse tecnologie per la distribuzione di contenuti, con caratteristiche e obiettivi diversi, sono:
	- **Server proxy**;
	- **reti per la distribuzione di contenuti (CDN,** *Content Distribution Networks)*
- Da un certo punto di vista le applicazioni di rete basate su architettura P2P possono essere considerate una tecnologia di distribuzione di contenuti.

# Server proxy

- Un browser può essere configurato in modo tale che tutte le richieste HTTP e/o FTP siano ridirette a un server proxy.
- Un **server proxy** è un computer su cui gira un opportuno software che memorizza nel suo file system copie di file man mano che i client navigano su internet.
- Il funzionamento è illustrato nella figura seguente.

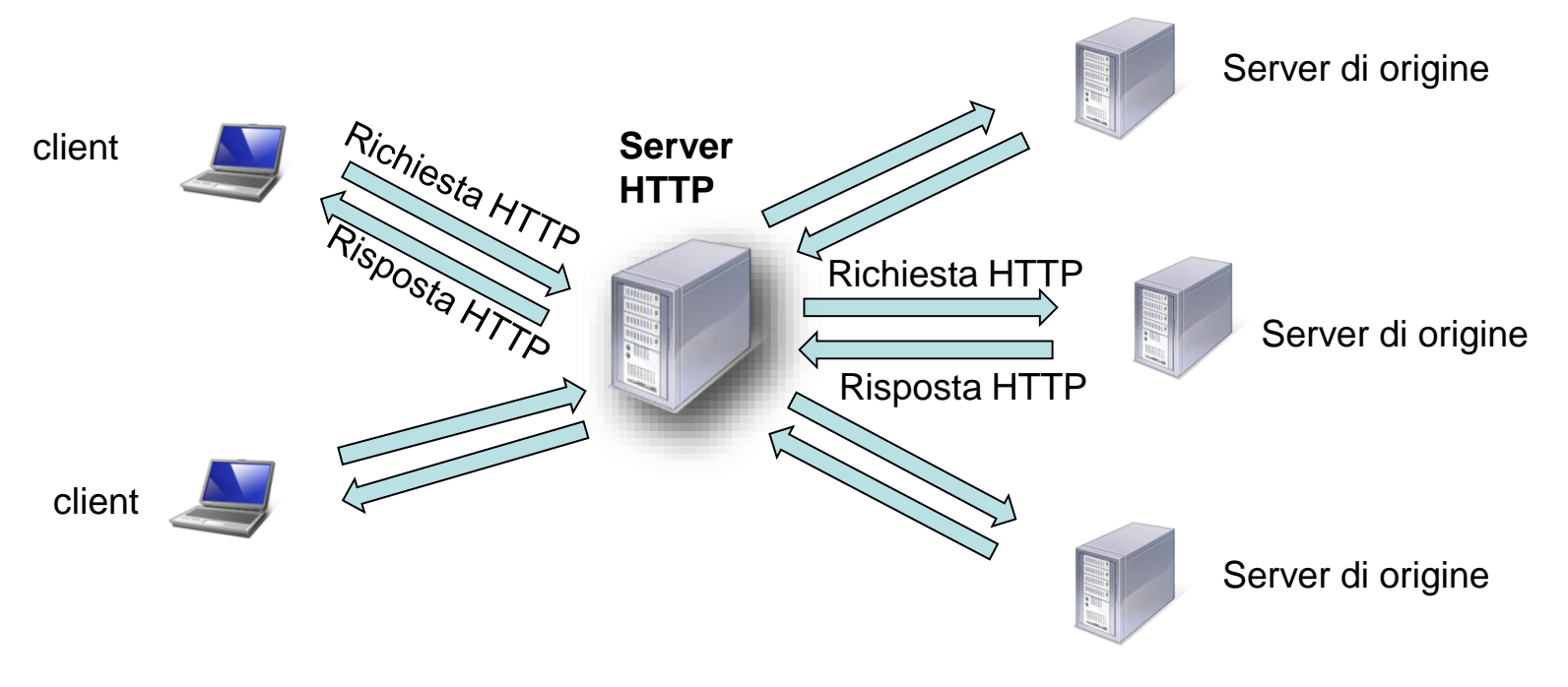

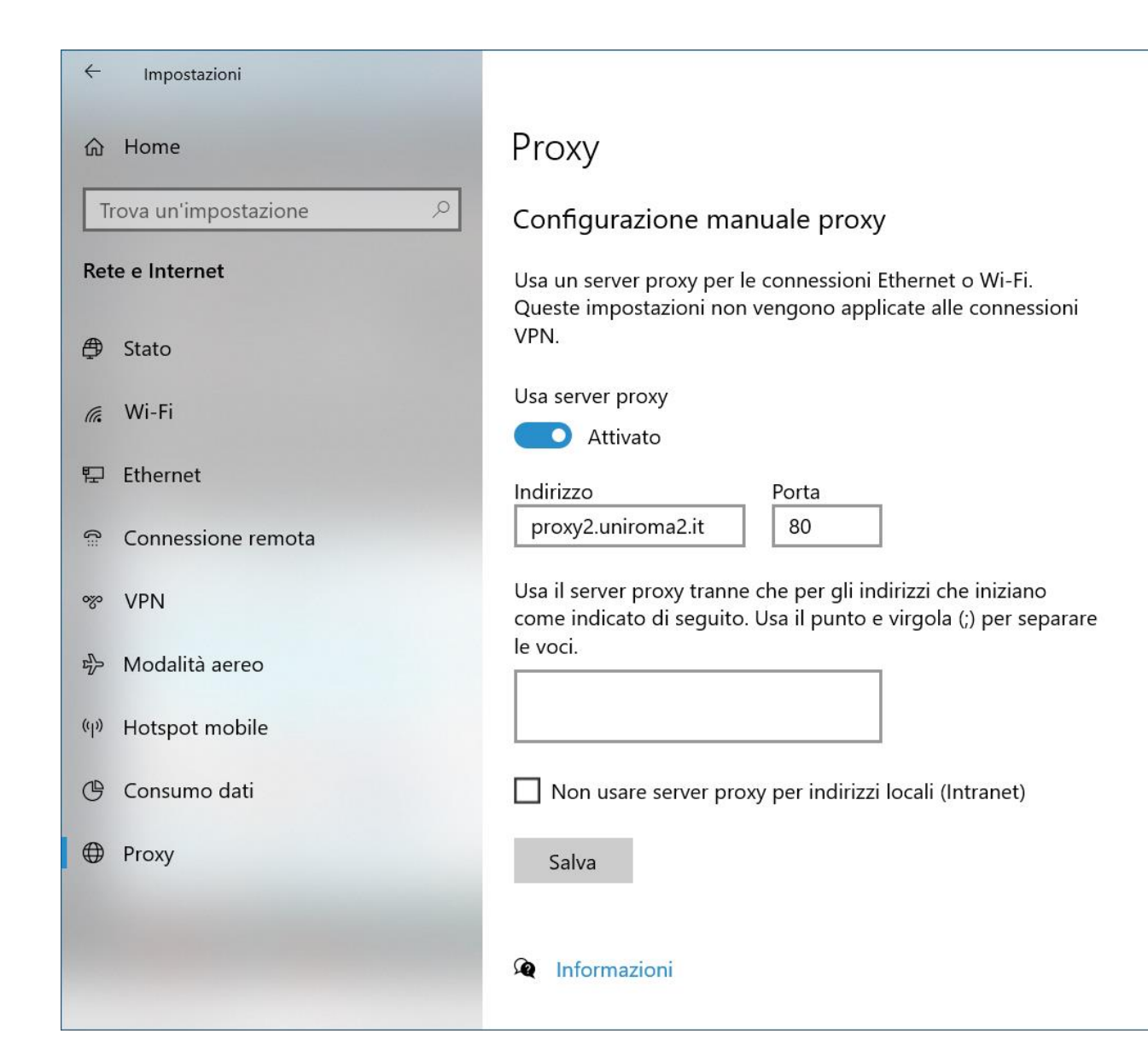

Esempio di impostazione proxy in Windows 10

Appunti di Reti di Calcolatori, 2022-2023 - Pietro Frasca

 $\Box$ 

 $\times$ 

- Il browser ridirige una richiesta HTTP destinata ad un server web (che indicheremo con **server di origine** ) al proxy.
- Il proxy verifica se possiede una copia del file richiesto.
	- Se ha il file, lo invia al browser.
	- Se non ha il file, lo richiede al server di origine. Quando il proxy riceve il file, ne salva una copia nel suo filesystem e ne invia una copia al browser.
- Per esempio, una società privata potrebbe installare un proxy nella sua rete e configurare tutti i browser installati sui suoi host in modo che tutte le richieste HTTP passino attraverso il proxy.
- I proxy consentono una forma di distribuzione di contenuti in quanto copiano le informazioni richieste dai client nei loro file system.
- È da notare che i fornitori di contenuti non si devono occupare della distribuzione delle informazioni che avviene automaticamente ogni volta che gli utenti visitano i siti di quei fornitori.

- I proxy, ai fini della distribuzione dei contenuti, producono i seguenti vantaggi:
	- Un proxy può ridurre notevolmente il tempo di risposta a una richiesta del client, nel caso in cui la larghezza di banda tra il client e il proxy è superiore a quella tra il client e il server di origine.
	- il proxy può ridurre sensibilmente il traffico su un link di accesso a Internet di un'azienda. Inoltre, a livello globale, l'uso dei proxy può ridurre in modo consistente il traffico dell'intera Internet.
	- L'installazione di molti proxy fornisce un'infrastruttura per una veloce distribuzione di contenuti.
	- L'installazione di molti proxy favorisce soprattutto quei siti che pubblicano contenuti di grande interesse collettivo ma hanno limitate risorse hardware.

# **Esempio di uso di proxy**

- Consideriamo lo schema della figura seguente, in cui una rete privata è connessa a Internet mediante un ISP con un link a 15 Mbit/s.
- Supponiamo che gli utenti della rete privata richiedano pagine web di dimensione media di 1 Mbit con una frequenza media di 15 richieste al secondo.
- Trascuriamo il traffico generato da un messaggio di richiesta HTTP per via della sua piccola dimensione.
- Supponiamo inoltre che il "**ritardo internet**", consistente nel tempo trascorso da quando il router del lato Internet (ISP) invia una richiesta HTTP a quando riceve la corrispondente risposta, sia mediamente di **due secondi**.
- Il **tempo totale di risposta** è dato dalla somma del ritardo della LAN, del ritardo di accesso (il ritardo fra i due router) e del ritardo Internet.

# **tempo\_tot\_risp = R\_LAN + R\_Accesso + R\_Internet**

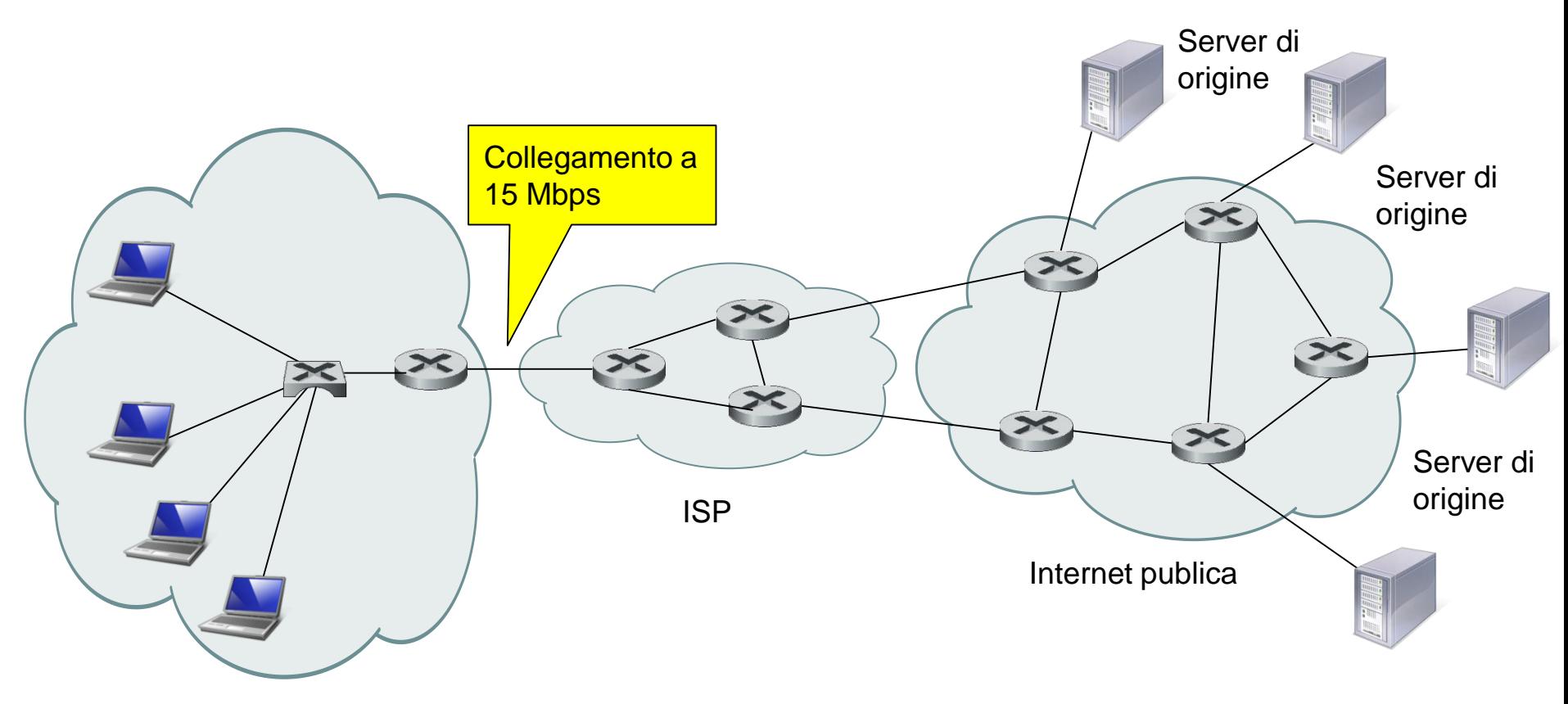

Rete privata LAN a 100 Mbps • Facciamo ora un calcolo semplificato per stimare questo ritardo.

L'intensità del traffico è data dalla relazione:

*intensitàTraffico = L·a* **/** *B*

quindi, sulla LAN l'intensità del traffico è:

# $(10^6 \cdot 15)/10^8 = 15 \cdot 10^{-2} = 0.15$

mentre l'intensità del traffico sul link di accesso (dal router Internet al router della rete privata) è

# $(10^6 \cdot 15) / (15 \cdot 10^6) = 1$

Un'intensità di traffico di 0.15 su una LAN tipicamente produce un trascurabile **ritardo di coda di pochi millisecond**i.

Tuttavia, come abbiamo visto in una precedente lezione, quando l'intensità del traffico è prossima a 1, come nel caso del link di accesso, il ritardo di coda diventa molto grande.

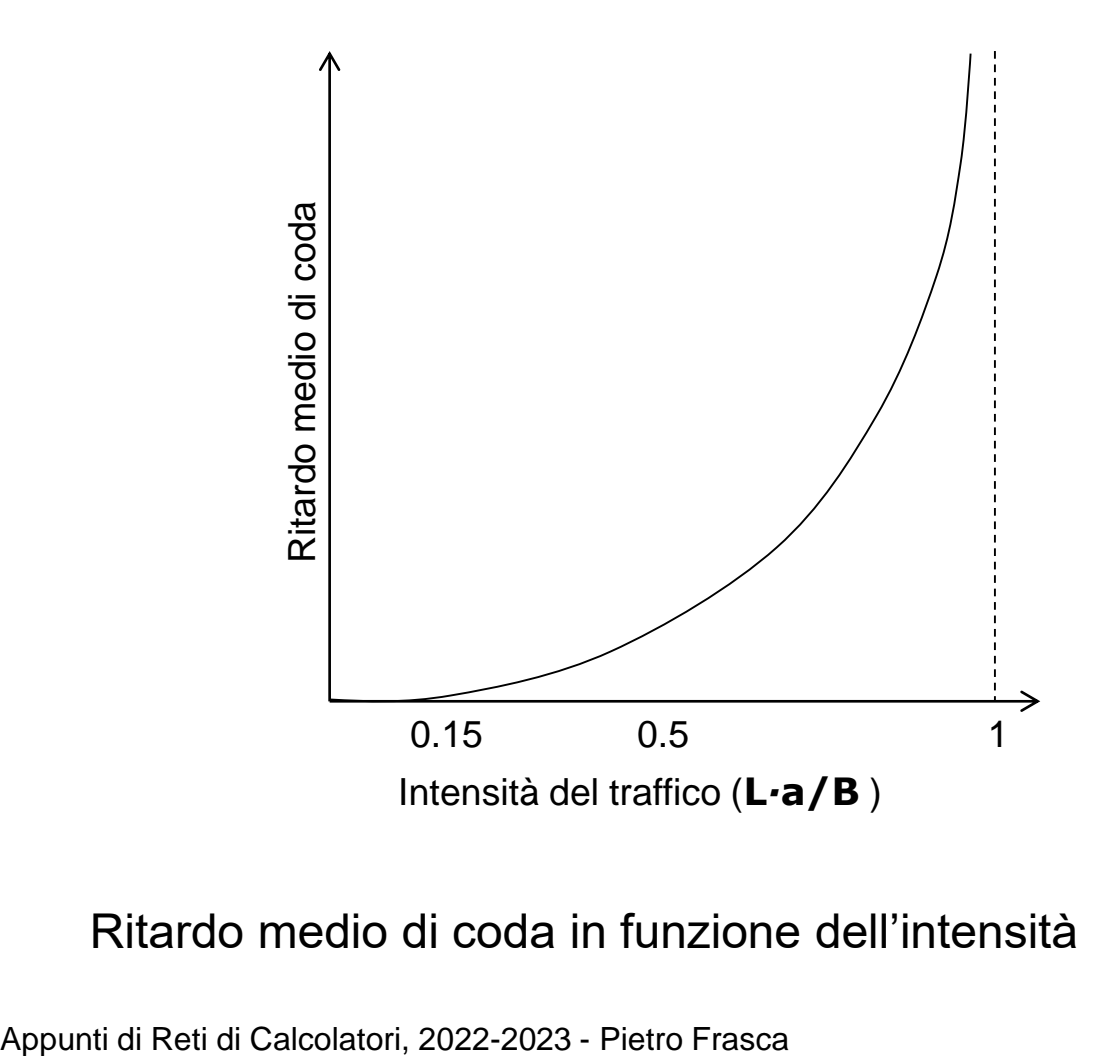

#### Ritardo medio di coda in funzione dell'intensità del traffico

- Quindi, il tempo di risposta medio per soddisfare le richieste sarà dell'ordine delle decine di secondi, che è un ritardo inaccettabile per gli utenti.
- Per risolvere questo problema si potrebbe aumentare la velocità del link di accesso da 15 Mbit/s a, per esempio, 100 Mbit/s. Questa soluzione ridurrà l'intensità di traffico sul link di accesso da 1 a 0,15, che porta ad un ritardo, tra i router, trascurabile. Con questa soluzione, il **tempo totale di risposta** sarà di **circa 2 secondi**, cioè, poco più del ritardo Internet. Tuttavia, tale soluzione potrebbe avere un costo elevato per portare il link di accesso da 15 Mbit/s a 100 Mbit/s.
- Consideriamo ora una soluzione che prevede di non aumentare la velocità del collegamento di accesso ma di **installare un server proxy nella rete privata**.
- Supponiamo che per questo esempio il proxy possa soddisfare il 40% delle richieste. Tipicamente le percentuali di successo (hit rate) variano tra 0,2 e 0,7. Poiché i client e il proxy sono connessi alla stessa rete LAN, il 40% delle

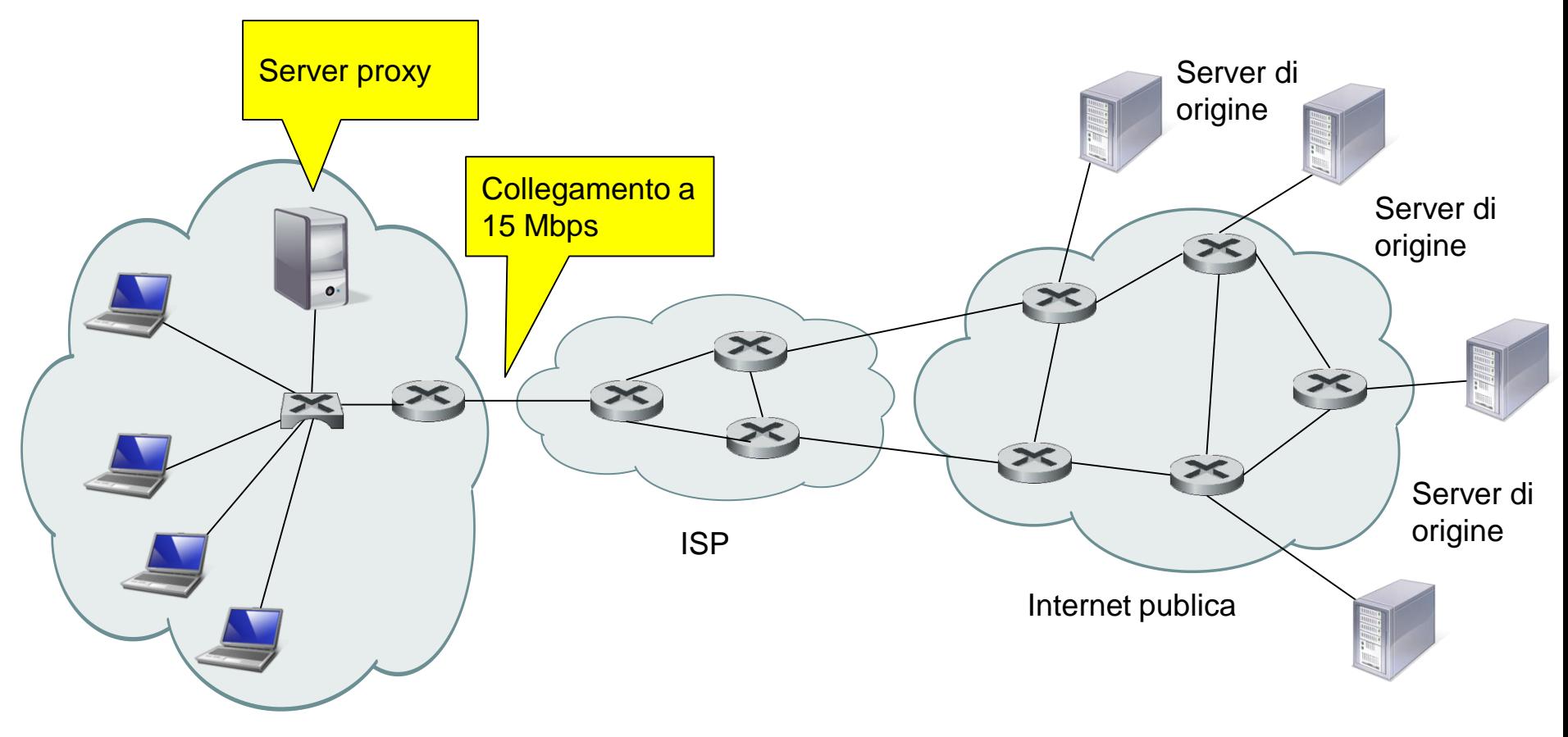

Rete privata LAN a 100 Mbps richieste saranno ottenute dal proxy in circa 10 millisecondi.

- Tuttavia, il restante 60% delle richieste sarà ottenuto dai server di origine. Ma con solo il 60% degli oggetti richiesti da passare attraverso il link di accesso, l'intensità del traffico su questo link si riduce da 1,0 a 0,6.
- Generalmente, un'intensità del traffico inferiore allo 0,8 corrisponde a un piccolo ritardo di decine di millisecondi. Fatte queste considerazioni, il ritardo medio è quindi:

### **0.4 · 10-2 + 0.6 · 2.01 = 0.004 + 1.206 = 1.21 secondi**

Vediamo che, questa seconda soluzione fornisce un tempo di risposta addirittura inferiore a quello della prima e non richiede di aumentare la larghezza di banda del link di connessione a Internet. E' necessario solo installare un server proxy: una soluzione a basso costo, in quanto molti proxy usano software di pubblico dominio che girano anche su PC.

# Reti per la distribuzione di contenuti

- In questi ultimi anni si sono diffuse in Internet **le reti per la distribuzione di contenuti (CDN,** *Content Distribution Networks).*
- I clienti di una CDN sono i fornitori di contenuti.
- I fornitori di contenuti, ad esempio Apple, Microsoft, Facebook e molti altri, si servono di una società fornitrice di CDN, ad esempio Akamai, per trasmettere i propri contenuti agli utenti con ritardi più bassi possibile.
- Un'azienda fornitrice di CDN tipicamente fornisce il servizio di distribuzione dei contenuti nel seguente modo:
	- L'azienda fornitrice di CDN installa centinaia di server CDN in edifici detti **centri di Internet hosting**.
	- La CDN copia nei suoi server i contenuti dei suoi clienti. Quando un cliente aggiorna i suoi contenuti, per esempio, modifica una pagina Web, la CDN ridistribuisce il nuovo contenuto nei server CDN.
- La società fornitrice di CDN utilizza tecniche e tecnologie tali che quando un utente richiede un contenuto, il contenuto viene fornito dal server CDN che lo può inviare all'utente in tempi più brevi. Questo server può essere il server CDN più vicino all'utente.
- In genere, le CDN utilizzano funzioni avanzate *(redirection)* del DNS per fornire ai browser l'indirizzo del server migliore.
- Il cliente può chiedere alla CDN di distribuire parzialmente i suoi contenuti, ad esempio quelli di tipo multimediale, e distribuire i rimanenti tipi per conto proprio, senza l'intervento della CDN.
- Il cliente invia il contenuto da distribuire a un nodo CDN, che a sua volta lo copia in tutti i suoi server CDN.
- La società fornitrice di CDN può possedere una rete privata per trasferire il contenuto dal nodo CDN ai server CDN.
- Ogni server CDN contiene file di molti diversi fornitori di contenuti.

La figura seguente mostra l'interazione tra il fornitore di contenuti e l'azienda fornitrice di *CDN.* 

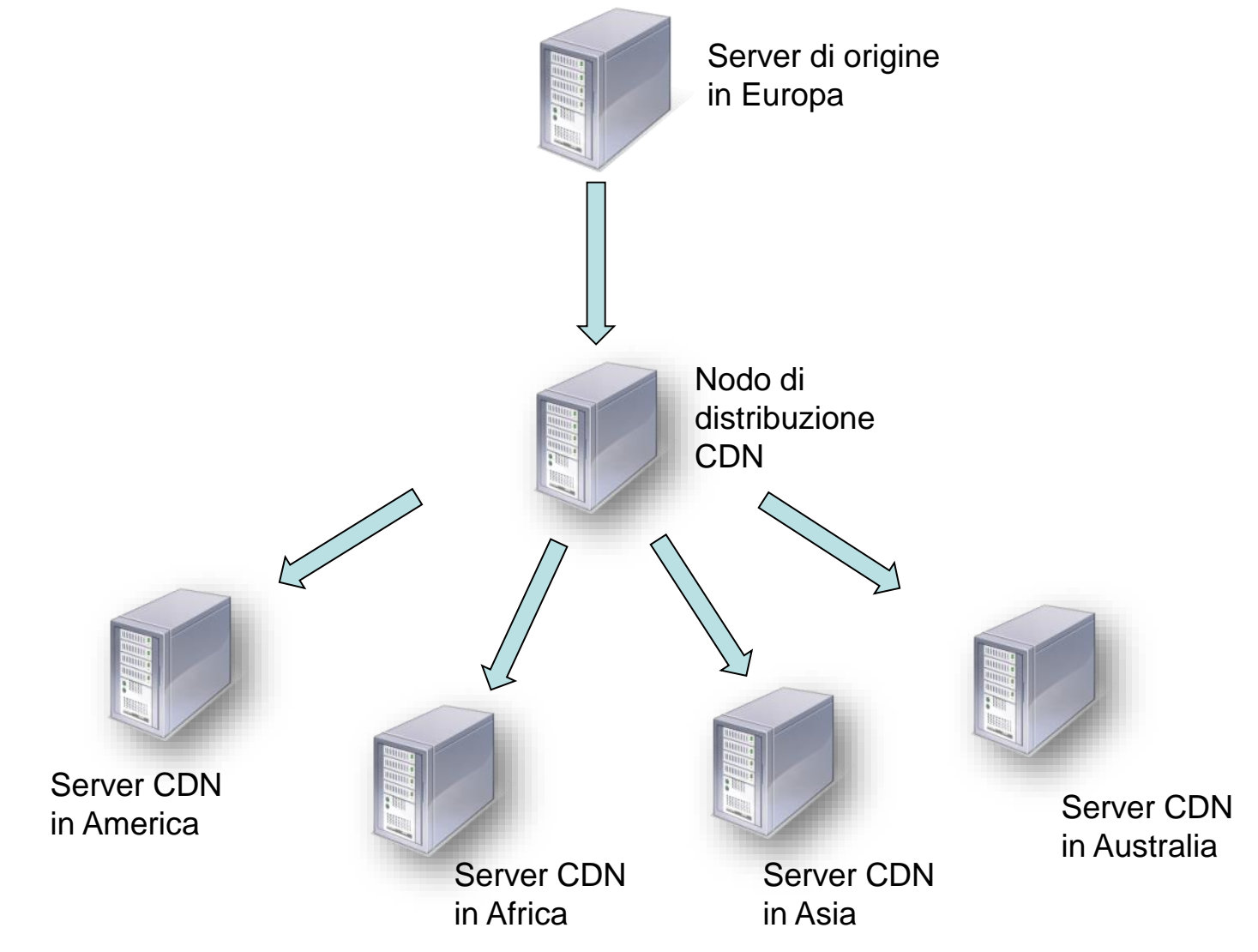

- Per esempio, supponiamo che l'hostname del cliente sia **www.origine.it**. Supponiamo che il nome della società fornitrice di CDN sia **www**.**cdn.com**. Supponiamo inoltre che il cliente voglia che solo i file multimediali siano distribuiti dalla CDN mentre tutti gli altri file, compresi le pagine base HTML, sono distribuite direttamente dal cliente stesso. Per ottenere questo, il cliente modifica tutti i riferimenti a file multimediali nel suo server di origine in modo che gli URL dei file multimediali abbiano il prefisso **http://www.cdn.com**.
- In questo modo, se un file HTML del cliente aveva originariamente un riferimento

## **<img src= http://www.origine.it/images/logo.gif>**,

il cliente scriverà il riferimento nel file HTML con l'URL:

## **<img src=http://www.cdn.com/www.origine.com/ images/ logo.gif >**

- Quando un browser richiede una pagina Web, ad esempio **index.html**, contenente l'immagine **logo.gif**, avvengono le seguenti azioni:
	- Il browser richiede la pagina **index.html** al server di origine **www.origine.it** il quale la invia al browser. Il browser esamina il file HTML index.html e trova il riferimento a **http://www.cdn.com/www.origine.it/images/logo.gif**
	- Il browser allora invia un messaggio di richiesta **DNS** per **www.cdn.com**. Quando la richiesta giunge al server DNS di autorità di **www.cdn.com**, questo, utilizzando un algoritmo che elabora **una mappa della rete che ha costruito per l'intera Internet**, restituisce l'indirizzo IP del server CDN che è il migliore per il browser richiedente che generalmente è il server CDN più vicino al browser richiedente.
	- Il browser richiedente riceve una risposta DNS con l'indirizzo IP del server CDN migliore e invia a questo la sua richiesta HTTP relativa al file logo.gif a questo server CDN.
- Per le richieste successive a www.cdn.com il client continua a usare lo stesso server CDN, dato che l'indirizzo IP ottenuto per www.cdn.com è nella cache del DNS locale del client stesso. Appunti di Reti di Calcolatori, 2022-2023 - Pietro Frasca 31

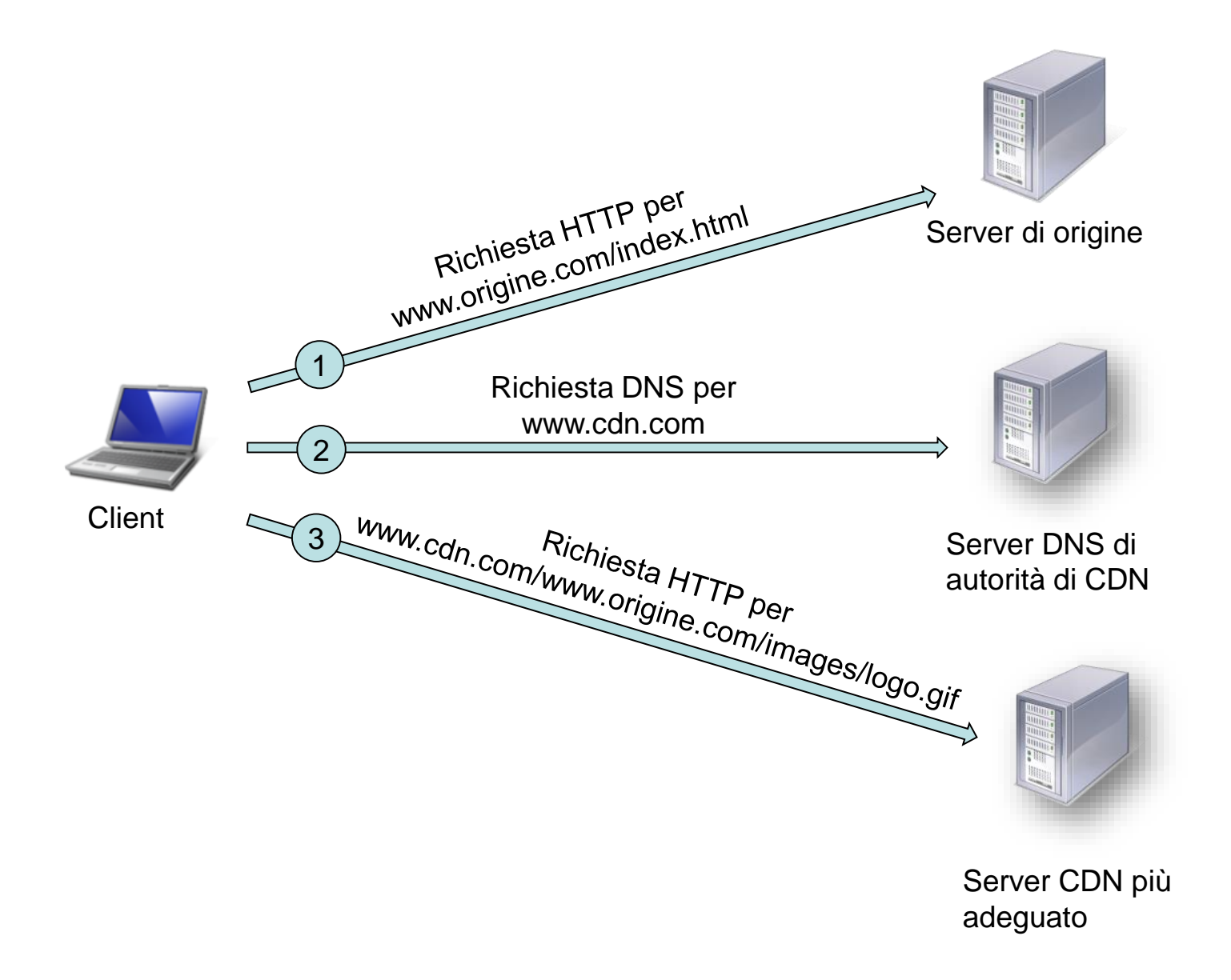